## **SignCheck.exe**

SignCheck.exe :

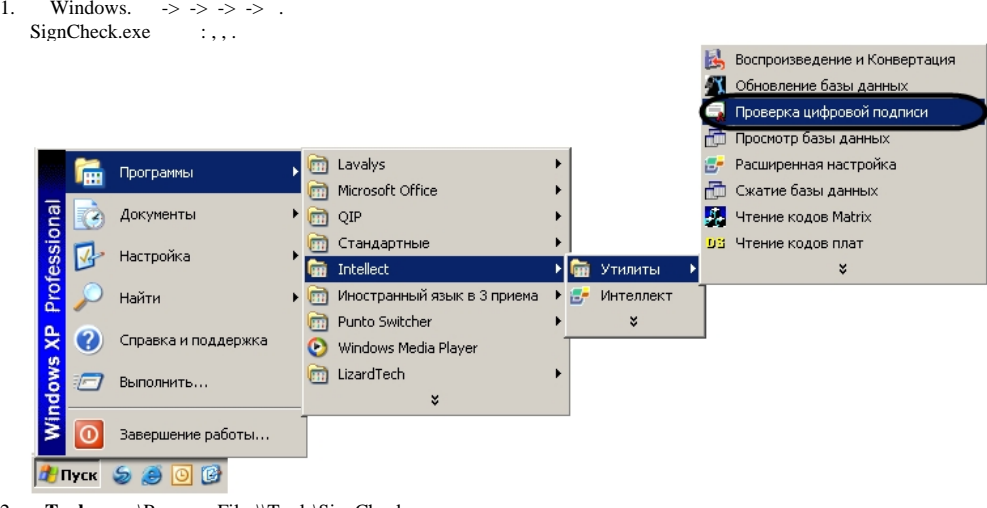

2. **Tools** . : :\Program Files\\Tools\SignCheck.exe. SignCheck.exe.

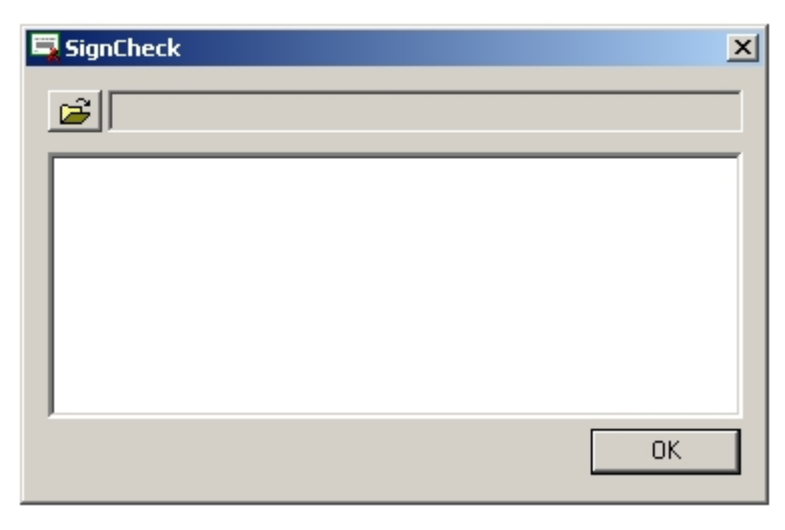

 $SignCheck.exe -  $\times$$